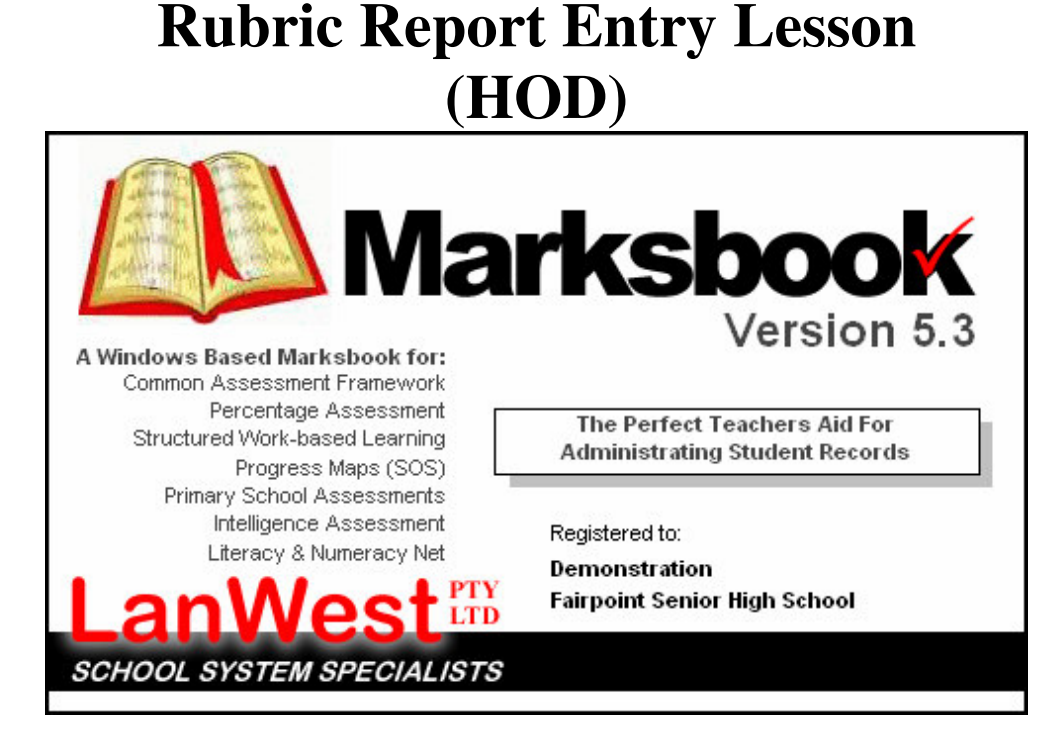

### **Lesson Objectives**

- 1. Add Results for Semester 1 Report
- 2. Print the Semester 1 Report results

### **Lesson Steps**

- 1. Main Layout of Marksbook
- 2. Reportable Class Lists
- 3. Assess layout
- 4. Editing Semester 1 Report Results
- 5. Multiple Rubrics attached
- 6. Printing the Semester 1 Report

## **Step 1: Main Layout of Marksbook**

To activate the software, simply Double Click the icon that sits on your Windows desktop. Upon loading, the system will bring you to a login screen as shown below.

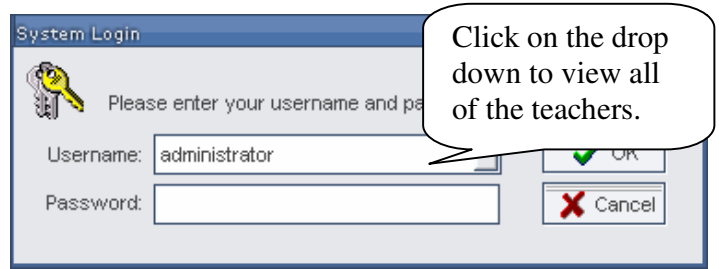

This system already contains your name as a teacher. Click on the Triangle  $\nabla$ , to choose from a drop down list. Note: Your default password is "**PASSWORD**".

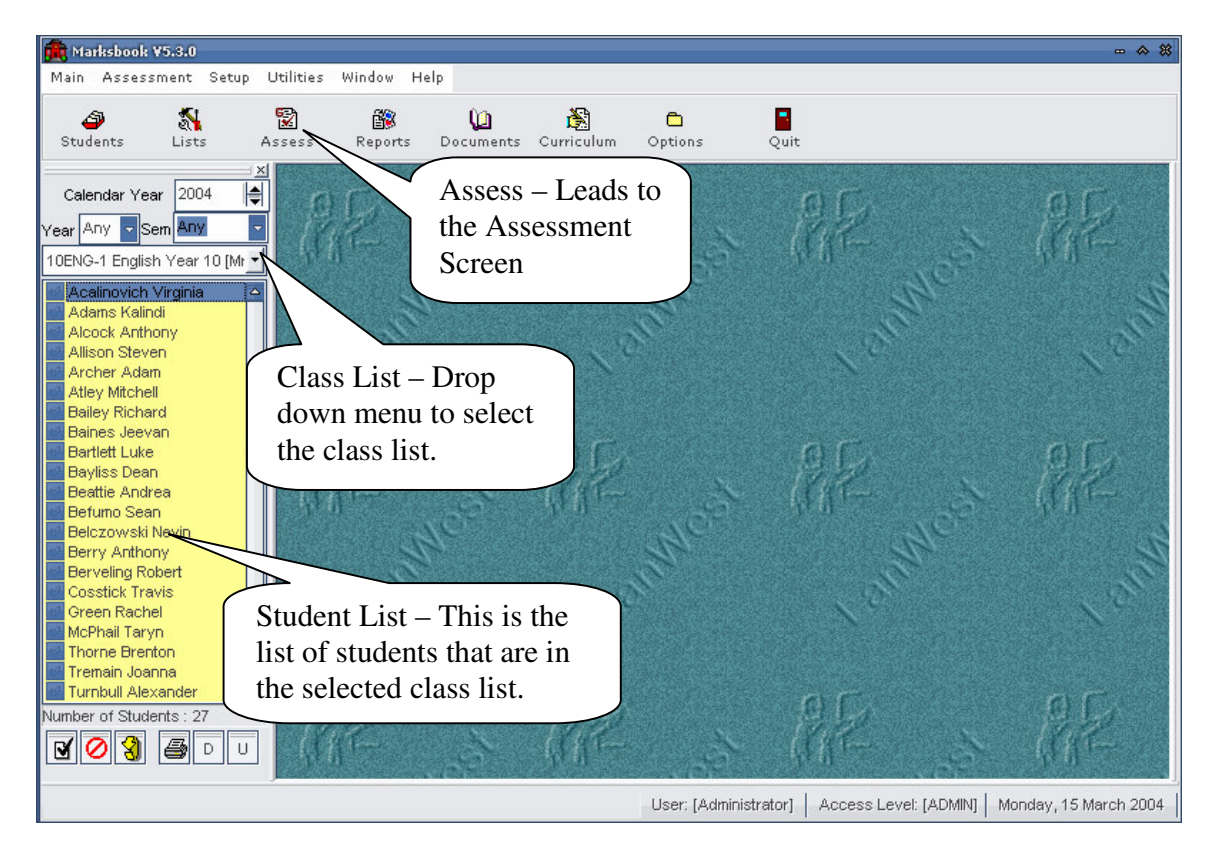

From the Diagram you can see the main layout of Marksbook. For this lesson we will only be concentrating on the assessment area and class lists.

## **Step 2: Reportable Class Lists**

To create an assessment for a Class you need to have created a list that is a reportable list of students. Your system administrator will have created your classes already. For this lesson please click on the drop down menu and select your class.

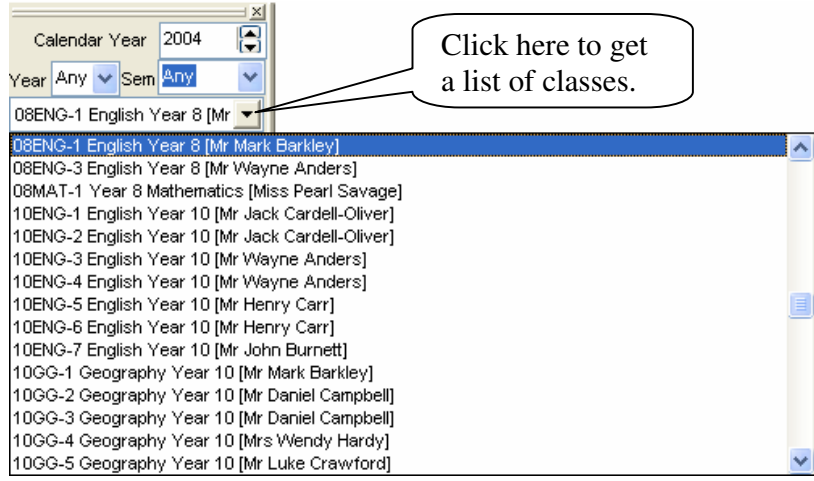

## **Step 3: Assess Layout**

To get to the assessment area you single left click on the **Button** on the toolbar.

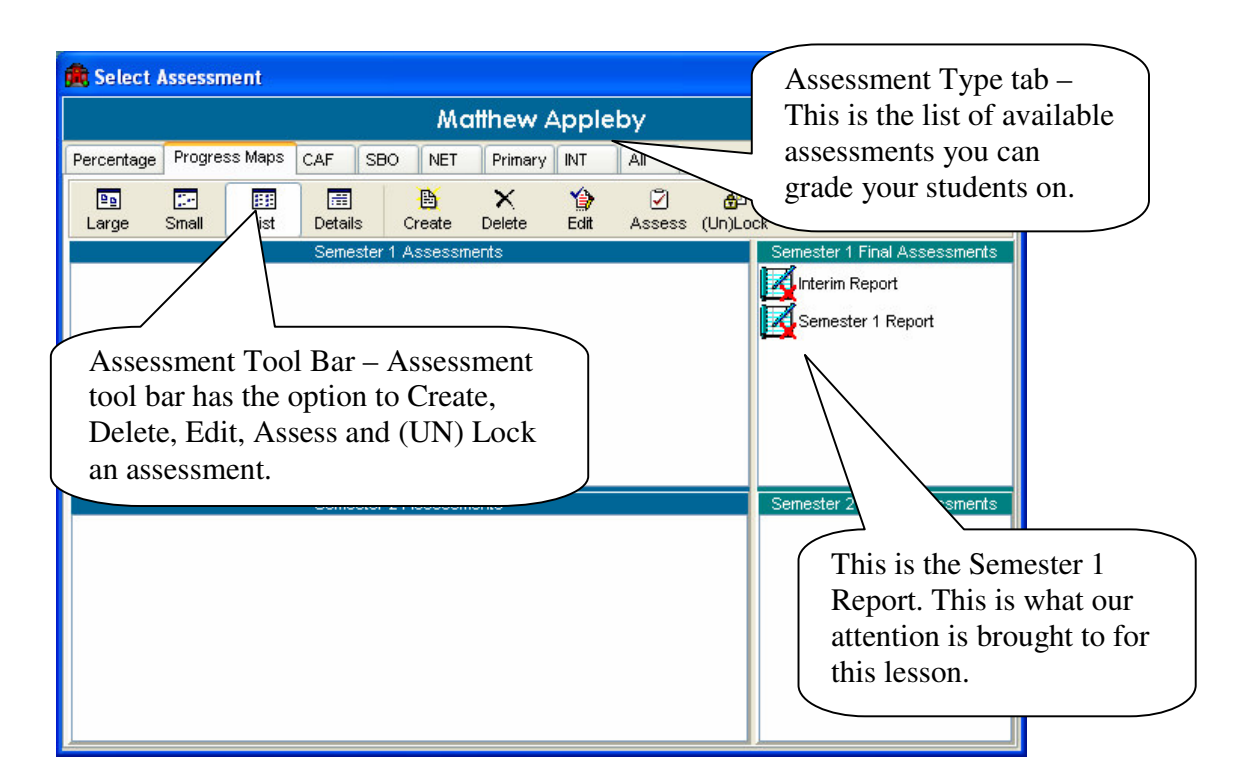

Once you have clicked on the assess button the window above will appear. Your Semester 1 Report will already be created by your head of dept, or administrator. Other assessments may be available (as in the above example), but we will only assess the "Semester 1 Report". Double click on the Semester 1 Report to edit the student's results.

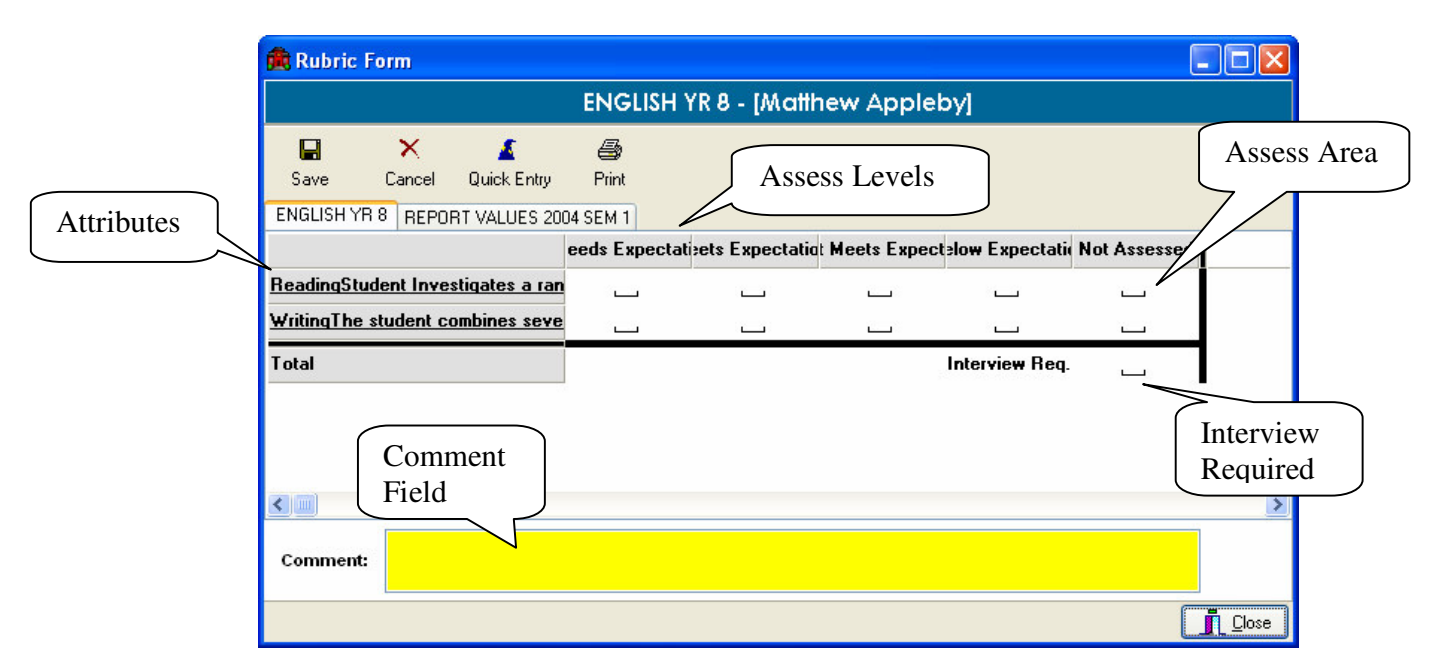

## **Step 4: Editing Semester 1 Report Results**

The picture above is from a sample Semester 1 Report. Your report will be much the same however.

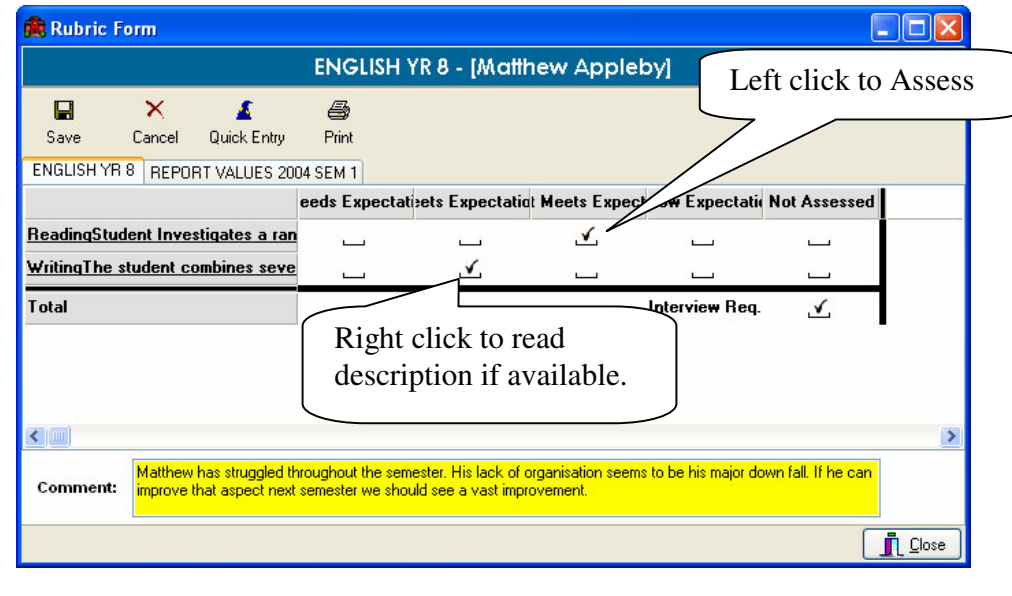

Once all the details have been entered correctly then click on the  $\frac{S_{\text{ave}}}{S_{\text{ave}}}$  button to save the results for that student. To speed up the marking process you can actually mark the whole class on one screen.

 $\blacksquare$ 

A Click on the  $\sqrt{\frac{Qulick Entry}{Qulitch Entry}}$  button to enter the Quick Entry Screen.

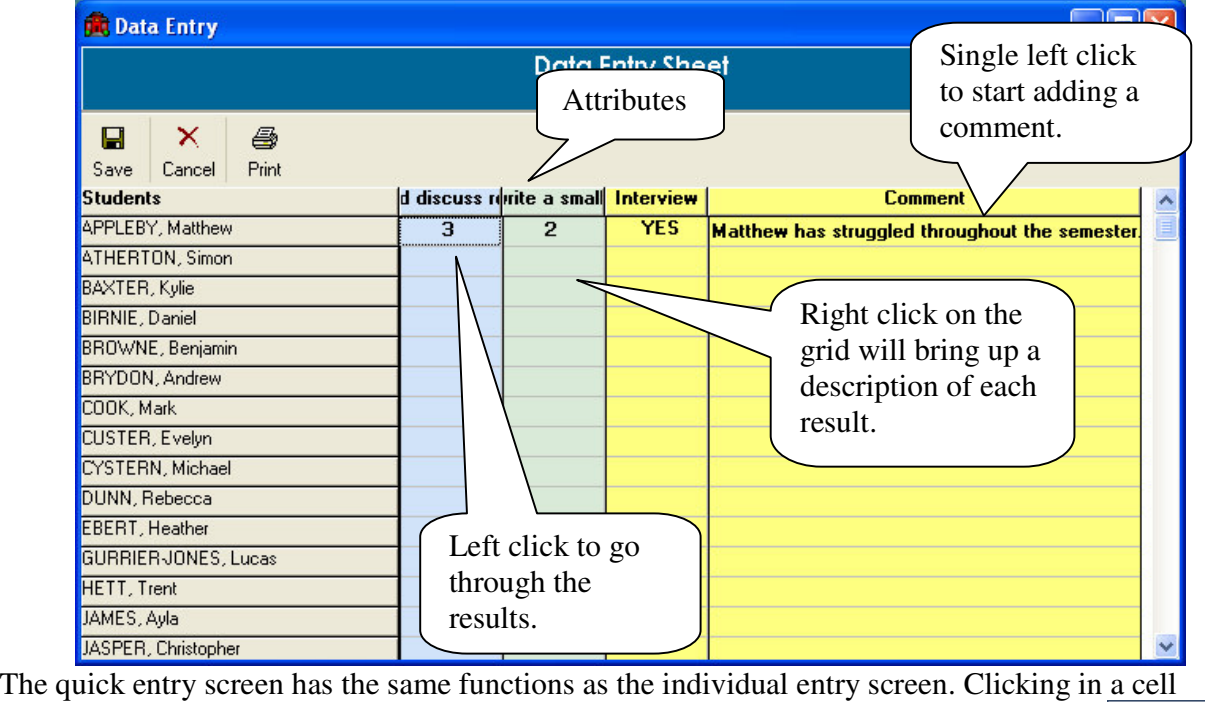

 $\overline{\mathbf{H}}$ cycles through the levels (usually 1 to 5). Once all the result has been added click on the Save button for the results to be saved.

# **Step 5: Multiple Rubrics attached**

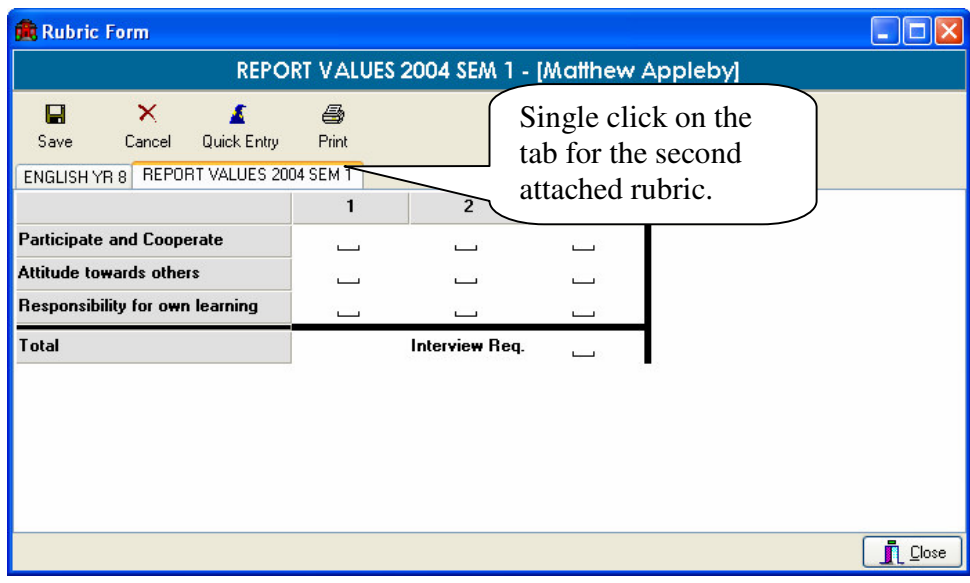

Clicking on the rubric tabs will take you through the attached Rubrics. Please refer to step Step 4 for instructions on editing the results.

# **Step 6: Printing Semester 1 Report**

Once the results have been placed in for the student you will then need to click on the **Print** button when in the quick entry screen.

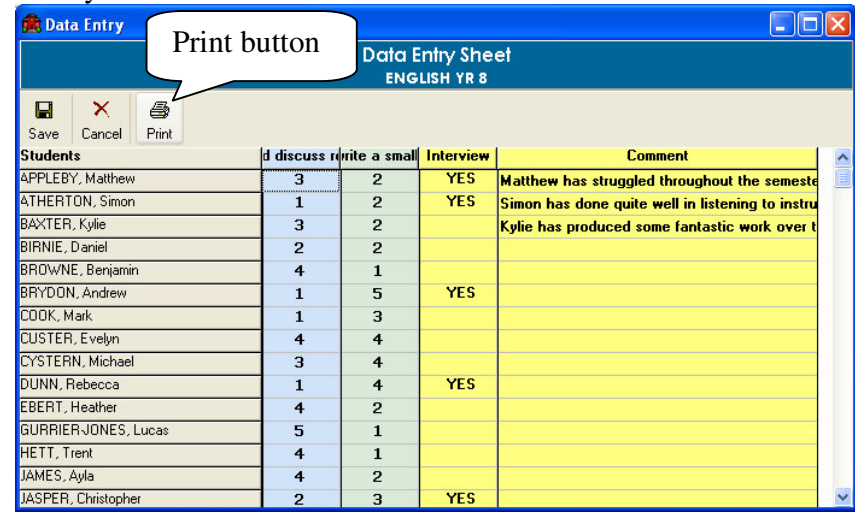

#### **ENGLISH YR 8**

08ENG-1 English Year 8 [Mr Mark Barkley]

|                        | Reading<br>Student<br>Investigates a<br>range of<br>strategies to<br>interpret and<br>discuss<br>relationships<br>between ideas<br>information<br>and events in<br>written text | Writing<br>The student<br>combines<br>several ideas<br>in Ivrical<br>sequence to<br>write a small<br>range of text<br>types,<br>recognises the<br>need of<br>particular<br>audiences. | Score (10) | Comment                                                                                                    |
|------------------------|----------------------------------------------------------------------------------------------------|----------------------------------------------------------------------------------------------------|------------|----------------------------------------------------------------------------------------------------|
| PPLEBY, Matthew        | 3                                                                                                    | $\overline{2}$                                                                                                    | 5          | Matthew has struggled throughout the semester. His lack of organisation seems to be his<br>major down fall. |
| ATHERTON, Simon.       | 1                                                                                                    | $\overline{2}$                                                                                                    | 3          | Simon has done quite well in listening to instructions this term.                                           |
| BAXTER, Kylie          | 3                                                                                                    | $\overline{2}$                                                                                                    | 5          | Kylie has produced some fantastic work over this semester and her results show this.                        |
| SIRNIE, Daniel         | 2                                                                                                    | $\overline{2}$                                                                                                    | 4          |                                                                                                    |
| ROWNE, Benjamin        | 4                                                                                                    | 1                                                                                                    | 5          |                                                                                                    |
| RYDON, Andrew          | 1                                                                                                    | 5                                                                                                    | 6          |                                                                                                    |
| COOK, Mark             | 1                                                                                                    | 3                                                                                                    | 4          |                                                                                                    |
| CUSTER, Evelyn         | 4                                                                                                    | 4                                                                                                    | 8          |                                                                                                    |
| YSTERN, Michael        | 3                                                                                                    | 4                                                                                                    | 7          |                                                                                                    |
| UNN, Rebecca           | 1                                                                                                    | 4                                                                                                    | 5          |                                                                                                    |
| <b>BERT, Heather</b>   | 4                                                                                                    | $\overline{2}$                                                                                                    | 6          |                                                                                                    |
| SURRIER-JONES, Lucas   | 5                                                                                                    | 1                                                                                                    | 6          |                                                                                                    |
| <b>IETT, Trent</b>     | 4                                                                                                    | 1                                                                                                    | 5          |                                                                                                    |
| JAMES, Ayla            | 4                                                                                                    | $\overline{2}$                                                                                                    | 6          |                                                                                                    |
| JASPER, Christopher    | 2                                                                                                    | 3                                                                                                    | 5          |                                                                                                    |
| (AY, James             | $\overline{2}$                                                                                                    | 4                                                                                                    | 6          |                                                                                                    |
| MARSHALL, Graham       | 1                                                                                                    | 3                                                                                                    | 4          |                                                                                                    |
| MASSEY, Shelley        | 3                                                                                                    | $\overline{2}$                                                                                                    | 5          |                                                                                                    |
| MATISON, Jenelle       | $\overline{2}$                                                                                                    | 3                                                                                                    | 5          |                                                                                                    |
| <b>ERRIE, Amie</b>     | 4                                                                                                    | $\overline{2}$                                                                                                    | 6          |                                                                                                    |
| <b>ETKOVIC, Amanda</b> | $\overline{2}$                                                                                                    | 5                                                                                                    | 7          |                                                                                                    |

28/05/2004

 $\bigoplus$ 

This is what the report will print out like. To send this report to the printer simply click on the printer icon  $\bigotimes$